# Deliberg CDA n. 149 del 1 ottobre 2021

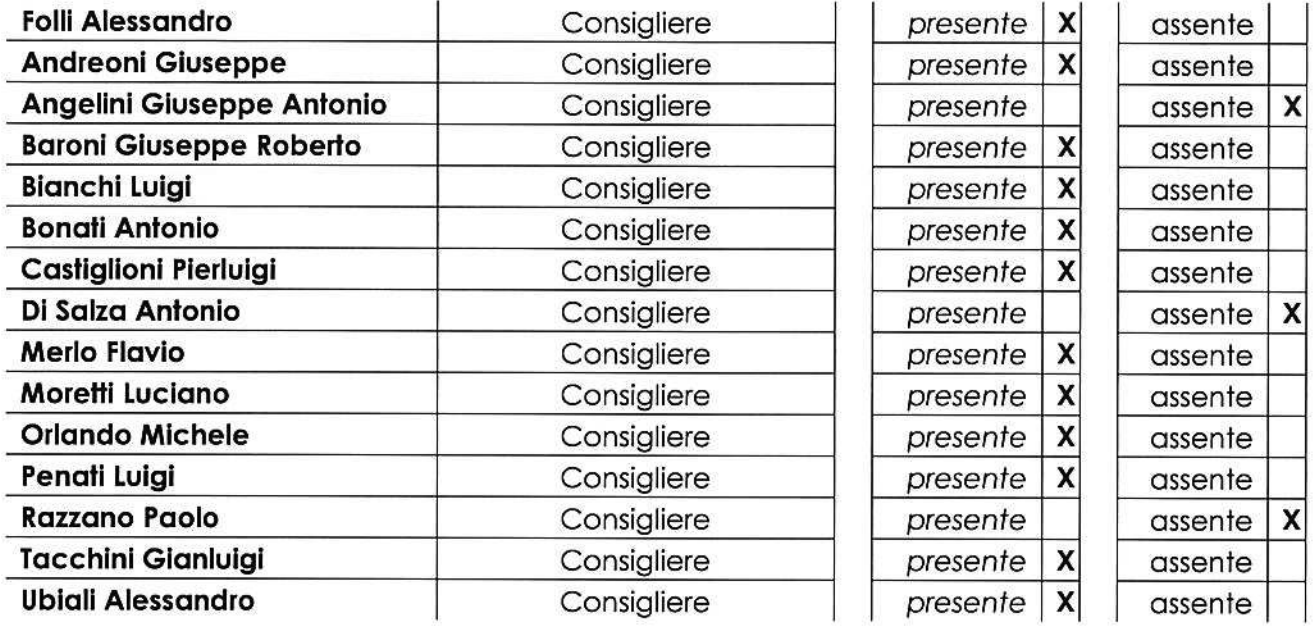

Oggetto: 2^ Variazione al Budget 2021.

#### IL CONSIGLIO D'AMMINISTRAZIONE

Vista la seguente proposta di deliberazione della DIREZIONE AFFARI GENERALI E RISORSE

**VISTO** 

- · la deliberazione del Consiglio di Amministrazione n. 110 del 4 Dicembre 2020 relativa all'approvazione del Bilancio di Previsione 2021 (Budget);
- · la deliberazione del Consiglio di Amministrazione n. 128 del 31 Marzo 2021 relativa all'approvazione della 1^ Variazione al Bilancio di Previsione 2021 (Budget);
- · la proposta di variazione del Budget economico predisposto dagli uffici consortili;
- · la relazione del Revisore Legale:

#### **CONSIDERATO**

- che si rende necessario recepire il risultato dell'esercizio 2020;
- · con occorre procedere alla registrazione a Budget 2021 dei costi relativi a contratti stipulati nel 2020 che si perfezioneranno nell'esercizio in corso;
- · che risulta opportuno iscrivere allo Stato Patrimoniale gli importi relativi a Convezioni recentemente stipulate e Decreti di concessione emanati a favore del Consorzio, ed in particolare:
	- $\blacktriangleright$ "Convenzione tra RL e ETV per il finanziamento degli interventi di ripristino della sponda sinistra del Naviglio Grande nei comuni di Albairate, Vermezzo e Gaggiano" per € 1.800.000,00 (Integrazione delle somme stanziate con la 1^ Variazione 2021);

- il progetto "IL MUSEO PIU' LUNGO DEL MONDO MULM" per € 19.680.00 (Integrazione  $\sim$ delle somme stanziate con la 1^ Variazione 2021);
- > Convenzione RL e ETV per interventi sull'alzaia del Naviglio Grande nei comuni di Albairate ed Abbiatearasso per € 80.000.00;
- Rifacimento tratti spondali ceduti e strutture per la navigazione, ripristino e messa in  $\blacktriangleright$ sicurezza dei percorsi lungo le alzaie dei Naviali Grande e Paderno per € 3.200.000.00:
- > Interventi di ripristino, impermeabilizzazione e rifacimento delle sponde, consolidamento e messa in sicurezza dei manufatti e dei percorsi fruitivi lungo i Naviali Martesana e di Pavia per € 1.850.000.00:
- > Partecipazione al "Piano Nazionale e Resilienza (PNRR) Missione 2 Componente 4 (M2C4) - Investimento 4.3 - Investimenti nella resilienza dell'agrosistema irriguo per una migliore gestione delle risorse idriche" per € 1.000.000.00;
- Convenzione per la programmazione delle attività e l'erogazione dei contributi  $\prec$ relativi al programma per la messa in sicurezza, navigabilità e fruizione del sistema dei Navigli Lombardi attraverso interventi strutturali (annualità 2021-2025) e attività di gestione e manutenzione delle infrastrutture e manufatti esistenti (anno 2021) per € 88.000,00 (relativi alla partita corrente anno 2021);
- che risulta necessario modificare alcune voci di conto economico approvate con il Budget 2021 per adeguarlo alle circostanze che si sono palesate nei primi mesi dell'anno;
- che le variazioni proposte appaiono sorrette da precisi e corretti presupposti;

#### **DELIBERA**

- 1. Di approvare la 2^ Variazione al Budget 2021 con la relativa relazione accompagnatoria e la relazione del Revisore Legale, che vengono qui allegate, in unico plico, a formare parte integrante e sostanziale della presente delibera.
- 2. Di dare mandato agli uffici consortili competenti per tutti gli adempimenti consequenti.

Preso atto dei pareri in merito formulati: Con voti unanimi resi come per legge,

#### **DELIBERA**

Di approvare la suindicata proposta.

Alessandro Folli

Milano, 1 ottobre 2021

Allegato A alla delibera n. 149 del 1 ottobre 2021 avente oggetto: 2^ Variazione al Budget 2021.

- 1. Seconda variante al Budget 2021
- 2. Relazione accompagnatoria
- 3. Relazione del Revisore Legale

# **SECONDA VARIAZIONE AL BILANCIO DI PREVISIONE 2021** (BUDGET)

#### **CONSORZIO DI BONIFICA EST TICINO - VILLORESI**

#### SECONDA VARIAZIONE AL BILANCIO DI PREVISIONE 2021 (BUDGET)

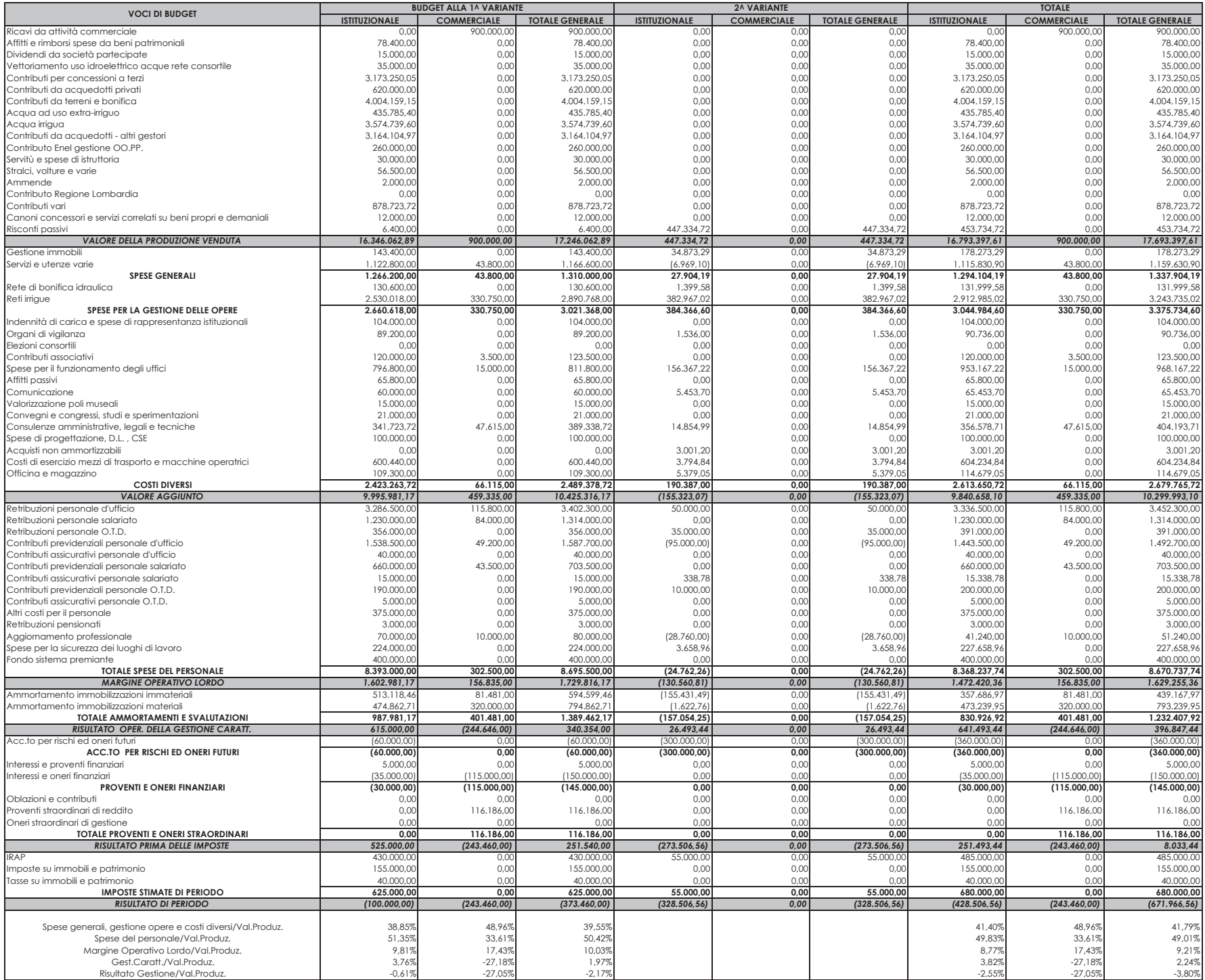

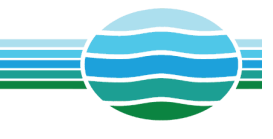

## 2^ VARIAZIONE AL BUDGET 2021

Relazione accompagnatoria

La seconda variazione si rende necessaria per adeguare il Budget 2021 alle nuove necessità operative che si sono verificate nel corso dell'anno, con adeguamento dei capitoli di spesa che hanno subito variazioni in aumento e corrispondente riduzione di quelli che hanno evidenziato economie rispetto alle previsioni inziali.

**La variante, inoltre, quale atto tecnico, permette di iscrivere il risultato dell'esercizio 2020 (pari ad € 1.428.506,56) e di registrare a budget 2021 il complesso dei costi (pari ad € 447.334,72) relativi a contratti stipulati nel 2020 che si perfezioneranno nell'esercizio in corso (con la chiusura del relativo risconto passivo contabilizzato nel bilancio chiuso al 31.12.2020).** 

Vengono infine contabilizzate, con iscrizione allo Stato Patrimoniale, le convenzioni per la realizzazione di opere e forniture di servizi stipulate con Regione Lombardia e altri Enti e finalizzate nel corso dei primi mesi dell'anno. Di seguito il dettaglio delle operazioni che si propongono.

#### **1) Anticipazioni** (Registrazione del credito e del debito allo Stato Patrimoniale)

Si registrano nello specifico:

- La "Convenzione tra RL e ETV per il finanziamento degli interventi di ripristino della sponda sinistra del Naviglio Grande nei comuni di Albairate, Vermezzo e Gaggiano" per € 1.800.000,00 (Integrazione delle somme stanziate con 1^ Var. 2021)
- Il progetto "IL MUSEO PIU' LUNGO DEL MONDO MULM" per € 19.680,00 (Integrazione delle somme stanziate con 1^ Var. 2021)
- Convenzione R.L. e ETV per interventi sull'alzaia del Naviglio Grande nei comuni di Albairate ed Abbiategrasso per € 80.000,00
- Rifacimento tratti spondali ceduti e strutture per la navigazione, ripristino e messa in sicurezza dei percorsi lungo le alzaie dei Navigli Grande e Paderno per € 3.200.000,00
- Interventi di ripristino, impermeabilizzazione e rifacimento delle sponde, consolidamento e messa in sicurezza dei manufatti e dei percorsi fruitivi lungo i Navigli Martesana e di Pavia per € 1.850.000,00
- Partecipazione al "Piano Nazionale e Resilienza (PNRR) Missione 2 Componente 4 (M2C4) - Investimento 4.3 - Investimenti nella resilienza dell'agrosistema irriguo per una migliore gestione delle risorse idriche" per € 1.000.000,00
- Convenzione per la programmazione delle attività e l'erogazione dei contributi relativi al programma per la messa in sicurezza, navigabilità e fruizione del sistema dei Navigli Lombardi attraverso interventi strutturali (annualità 2021-2025) e attività di gestione e manutenzione delle infrastrutture e manufatti esistenti (anno 2021) per € 88.000,00 (relativi alla partita corrente anno 2021)

**2) Variazioni proposte a valere sul Budget 2021** (modifiche ai costi e ricavi del conto economico)

#### **2.1.1) Variazioni in aumento**

Attività Istituzionale:

• Risconti passivi per € 447.334,72

### *2.2) Costi correnti:*

#### **2.2.1) Variazioni in aumento**

Le variazioni in aumento alla voce dei costi correnti, derivano per gran parte da maggiori oneri stimati in fase di Budget 2021, eventuali specifiche vengono riportate nei capitoli sottostanti

Attività Istituzionale:

- Manutenzione ordinaria immobili per € 28.334,89
- Manutenzione straordinaria immobili per € 4.538,40
- Organi di vigilanza e controllo per € 1.536,00
- Varie per € 12.420,21
- Acquisto mobili per  $\epsilon$  3.486,13
- Acquisto hardware e software per € 1.660,00
- Manutenzione hardware e software per € 467,39
- Implementazione sistema informativo per € 143.479,62
- Consulenze per  $\epsilon$  3.477,00
- Progettazione e DL opere consortili per € 36.377,99
- Pulizia ufficiper  $\epsilon$  3.030,90
- Portineria Via Ariosto per € 2.000,00
- IRAP per € 55.000,00 maggiori oneri connessi a nuove assunzioni in organico
- Comunicazione per € 5.453,70
- Retribuzioni personale d'ufficio per € 50.000,00 incremento legato, all'assorbimento di costi inizialmente previsti tra le anticipazioni
- Retribuzioni personale OTD per € 35.000,00 maggiori oneri connessi a nuove assunzioni in organico
- Contributi assicurativi personale salariato per € 338,78
- Contributi previdenziali personale OTD per € 10.000,00
- Aggiornamento professionale per € 6.240,00
- Manutenzione straordinaria reti e impianti (di bonifica) per € 1.399,58
- Manutenzione ordinaria reti irrigue per € 284.618,46
- Oneri ittiogenici per  $\epsilon$  42.246,14
- Manutenzione straordinaria reti e impianti (d'irrigazione) per € 1.708,09
- Smaltimento rifiuti per € 26.960,37

- Contratti di manutenzione per  $\epsilon$  52.742,47 maggiori oneri principalmente dovuti agli interventi per il ripristino dei guasti agli impianti di Panperduto a seguito degli eventi atmosferici di agosto
- Materiale sicurezza per € 40.000,00
- Servizio sicurezza per € 8.658,96
- Assicurazioni mezzi di trasporto per € 500,00
- Costi di esercizio mezzi di trasporto per € 5.034,50
- Costi di esercizio macchine operatrici per € 12.760,34
- Acquisto macchine per  $\epsilon$  392.31
- Materiali di consumo per € 5.379,05

#### **2.2.2) Variazioni in diminuzione**

Le variazioni in diminuzione alla voce dei costi correnti, derivano per gran parte da economie stimate rispetto al Budget 2021, eventuali specifiche vengono riportate nei capitoli sottostanti

Attività Istituzionale:

- Acquisto mobili per  $\epsilon$  2.500,00
- Consulenze per € 15.000,00
- Progettazione e DL opere consortili per € 10.000,00
- Elaborazione paghe per € 10.000,00
- Contributi previdenziali personale ufficio per € 95.000,00 economie stimate a seguito cessazioni rapporti di lavoro
- Aggiornamento professionale per € 35.000,00 mancata attivazione corsi causa COVID e economie a seguito della sottoscrizione di una convenzione con FOR AGRI per la realizzazione gratuita di attività formative
- Visite mediche per  $\epsilon$  6.000,00
- Consulenze per  $\epsilon$  25.000,00
- Sanificazione ambienti di lavoro per € 14.000,00
- Manutenzione ordinaria reti irrigue per € 25.000,00
- Manutenzione straordinaria reti e impianti irrigui per € 157.400,00
- Costi di esercizio mezzi di trasporto per € 5.000,00
- Assicurazioni mezzi d'opera per € 500,00
- Costi di esercizio macchine operatrici per € 9.000,00

Il totale delle variazioni come sopra evidenziate riporta **la necessità di incrementare il budget 2021 di un importo complessivo pari a € 28.506,56 relativi all'attività istituzionale, che si propone di coprire mediante utilizzo dell'utile di esercizio del 2020**, in ottemperanza alle decisioni assunte dal CdA in fase di approvazione del Bilancio chiuso al 31.12.2020, come meglio descritto nel seguito.

Come richiamato in precedenza, la variante recepisce la destinazione dell'utile di esercizio 2020, pari ad € 1.428.506,56, così come stabilito con la delibera di CDA n. 143 del 30 giugno 2021, che verrà così iscritto:

- 1) € 300.000,00 al fine di incrementare la solidità finanziaria dell'Ente in relazione alle possibili svalutazione dei crediti da concessioni, prevendo a Budget 2021 la relativa posta di accantonamento;
- 2) € 500.000,00 per dare copertura alle previste perdite future dell'attività commerciale dovute alla diminuzione dei ricavi delle centrali di Monza per effetto dei lavori di manutenzione straordinaria del CAP Villoresi, destinando la relativa somma a specifica riserva iscritta a Patrimonio Netto mediante utilizzo diretto dell'utile;
- 3) € 600.000,00 al fondo per la manutenzione straordinaria della rete consortile al fine di ovviare ai ritardi manutentivi dovuti alla restrizioni patite nel 2020 per effetto della pandemia da Covid 19 e al conseguente lock down, destinando la relativa somma a specifica riserva iscritta a Patrimonio Netto mediante utilizzo diretto dell'utile;
- 4) € 28.506,56 quale utile portato a nuovo, disponibile per coprire i maggiori costi a carico del Budget 2021, così come rilevati con la presente variazione.

Con queste premesse, si porta oggi all'approvazione la prima variazione al Budget 2021.

Milano, 01 Ottobre 2021

**Est Ticino Villoresi** 

Consorzio di Bonifica

#### **RELAZIONE DEL REVISORE LEGALE** DEL CONSORZIO DI BONIFICA EST TICINO VILLORESI ALLA 2^ VARIAZIONE AL BUDGET 2021

Il sottoscritto Revisore ha provveduto ad esaminare - in base alla documentazione contabile prodottagli - la seconda variazione al Budget 2021.

Tale variazione tiene conto dell'utile risultante dalla gestione dell'anno 2020.

In particolare, la destinazione dell'utile complessivo, pari ad  $\epsilon$  1.428.506.56 sarà la seguente, con riferimento a quanto stabilito dal CDA consortile con l'approvazione del Bilancio chiuso al 31.12.2020:

- 1) € 300.000,00 al fine di incrementare la solidità finanziaria dell'ente in relazione alle possibili svalutazione dei crediti da concessioni;
- 2) € 500.000,00 per dare copertura alle previste perdite future dell'attività commerciale dovute alla diminuzione dei ricavi delle centrali di Monza per effetto dei lavori di manutenzione straordinaria del CAP Villoresi;
- 3) € 600.000,00 al fondo per la manutenzione straordinaria della rete consortile al fine di ovviare ai ritardi manutentivi dovuti alla restrizioni patite nel 2020 per effetto della pandemia da Covid 19 e al consequente lock down:
- 4) € 28.506,56 quale utile portato a nuovo, disponibile per coprire maggiori costi a carico del Budget 2021.

Si evidenzia inoltre la registrazione a Budget 2021 dei costi relativi ai contratti stipulati nel 2020 la cui attività verrà svolta nel corrente esercizio. Si sottolinea che la copertura di tutti questi costi è assicurata dalla registrazione del relativo risconto passivo nel bilancio chiuso al 31.12.2020. L'importo complessivo di tale registrazione è pari ad € 447.334.72.

La 2<sup>^</sup> variazione al Budget 2021 si articola nelle varie voci descritte nel documento che verrà sottoposto all'esame da parte del Consiglio di Amministrazione e che nella presente vengono così sintetizzate:

#### Registrazione del credito e del debito allo Stato Patrimoniale:

#### Attività istituzionale

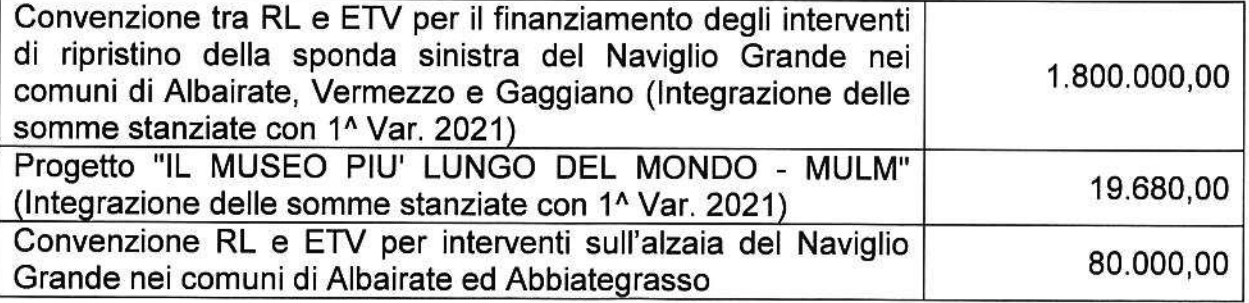

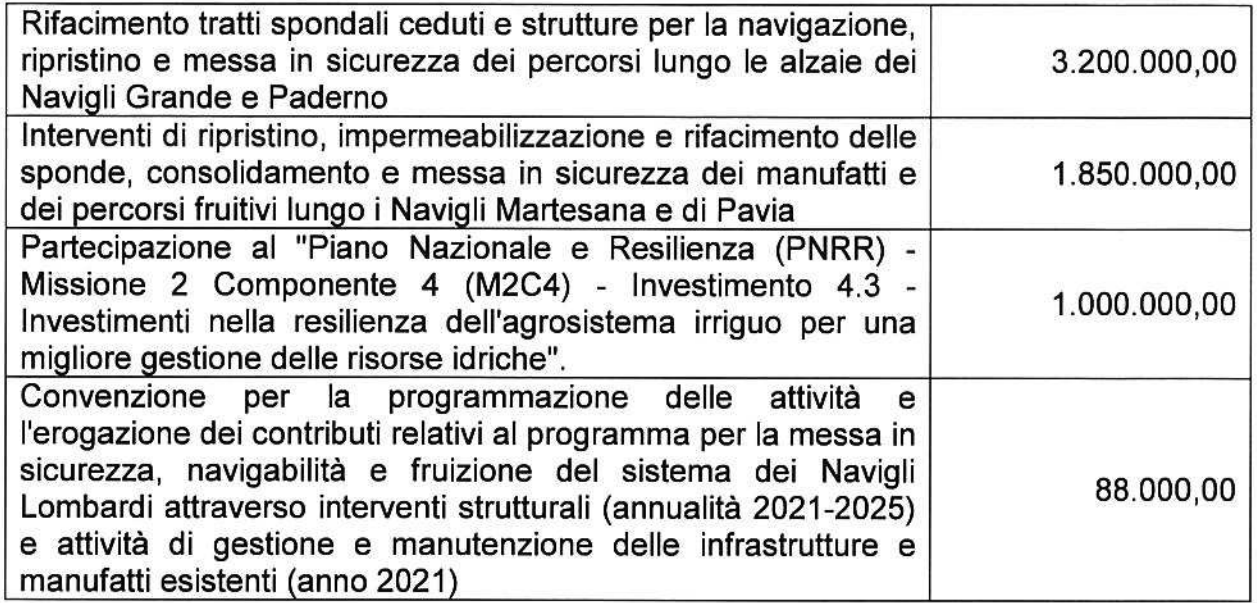

## **CONTO ECONOMICO - RICAVI CORRENTI:**

#### Variazioni in aumento:

#### Attività istituzionale

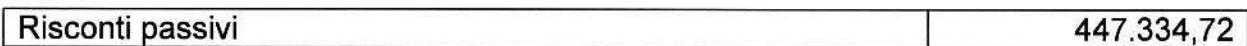

### **CONTO ECONOMICO - COSTI CORRENTI:**

### Variazioni in aumento:

#### Attività istituzionale

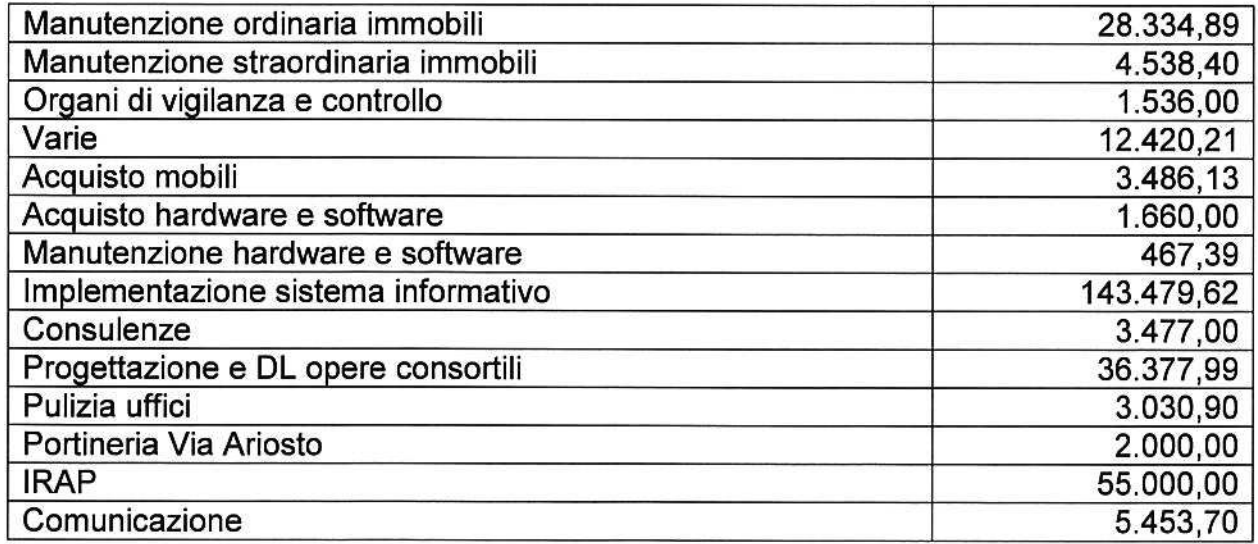

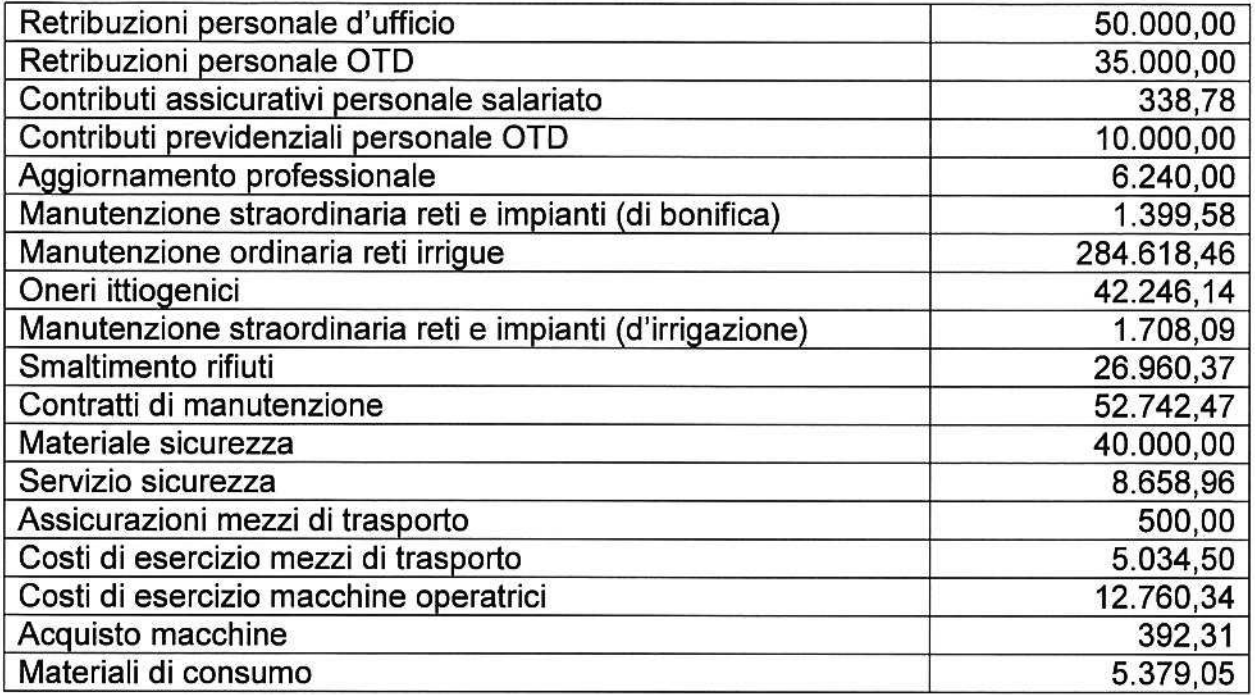

#### Variazioni in diminuzione:

#### Attività istituzionale

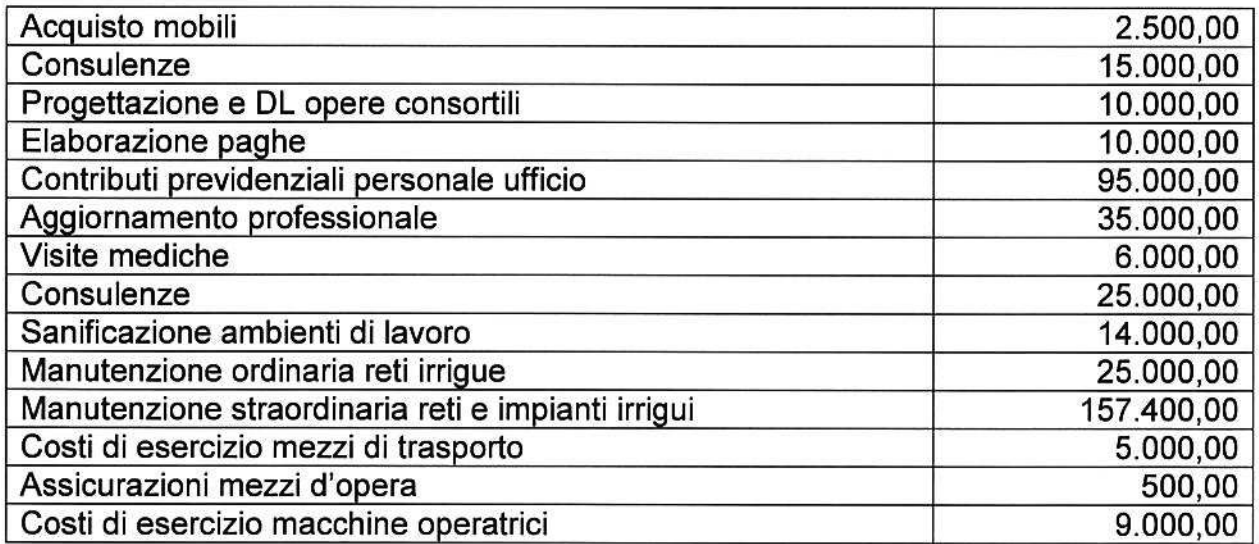

Premesso quanto sopra esposto, si autorizza la variazione stessa.

Milano, lì 27 Settembre 2021

dott. Pietro Francesco Farina<br>dott. Pietro Francesco Farina<br>Muo

Pareri e attestazioni sulla proposta di delibera avente oggetto: 2^ Variazione al Budget 2021.

**UNITA' ORGANIZZATIVA PROPONENTE:** DIREZIONE AREA AFFARI GENERALI E RISORSE - Ing. Valeria CHINAGLIA

**REGOLARITA' TECNICHE FAVOREVOLI** IL DIRETTORE AREA SVILUPPO E GESTIONE RETE IL DIRETTORE AREA TECNICA IL DIRETTORE AREA AFFARI GENERALI E RISORSE IL DIRETTORE AREA TUTELA E VALORIZZAZIONE

- Ing. Valeria CHINAGLIA - Ing. Stefano BURCHIELLI
- Ing. Valeria CHINAGLIA - Dr. Roberto COPPO

REGOLARITA' CONTABILE - IL DIRETTORE AMMINISTRATIVO - Ing. Valeria CHINAGLIA

REGOLARITA' AMMINISTRATIVA - IL DIRETTORE GENERALE - ing. Valeria CHINAGLIA

VISTO (ART. 82 C. 4 L.R. 31/2008) FAVOREVOLE - IL REVISQRE LEGALE - Dr. Pietro Francesco **FARINA** 

LA PRESENTE DELIBERA VIENE PUBBLICATA ALL'ALBO PRETORIO PER LA DURATA DI 8 GIORNI CONSECUTIVI (ART. 92 C.8. L.R. 31/2008)